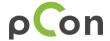

## **pCon Sales Content**

## 1 Overview

EasternGraphics provides a service to enhance the OFML-data with additional sales content. The sales content is available in several pCon applications.

To provide additional sales content, the following conditions must be met:

- 1. Label your sales documents according to the specified naming convention.
- 2. Arrange the sales documents in the folder structure of the supplied template.

Provide the prepared sales content to us.

Send the zipped folder or download-link to pi-content@easterngraphics.com.

## 2 Categories and media types

You can provide images, PDF-documents, video\* and contact information (json file). The following table gives an overview about categories and the preferred media types for each category:

| category              | Description                                               | Preferred media<br>types |
|-----------------------|-----------------------------------------------------------|--------------------------|
| PRODUCT_IMAGE         | Product image                                             | Image                    |
| SOLUTION_IMAGE        | Image of a furnishing solution containing the product     | Image                    |
| MATERIAL_INFORMATION  | Material images, material documents, material description | Image, PDF               |
| PRODUCT_INFORMATION   | General product information                               | PDF                      |
| PRODUCT_BROCHURE      | Product brochure                                          | PDF                      |
| PRODUCT_VIDEO*        | Product video                                             | Video*                   |
| SPECIFICATIONS        | Specifications, tender specifications                     | PDF                      |
| ASSEMBLY_INSTRUCTIONS | Assembly instructions                                     | PDF                      |

© EasternGraphics GmbH 1/6

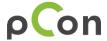

| OPERATING_INSTRUCTIONS     | Operating Instructions                  | PDF            |
|----------------------------|-----------------------------------------|----------------|
| USER_INSTRUCTIONS          | Instructions for use                    | PDF            |
| CARE_INSTRUCTIONS          | Care instructions                       | PDF            |
| CERTIFICATE                | Certificate, e.g. ISO 9001, TÜV GS, FSC | Image, PDF     |
| ENVIRONMENTAL_IN-FORMATION | Environmental information               | PDF            |
| CONTACT                    | Contact information                     | Image + text** |
| DESIGNER                   | Designer Information                    | Image + text** |

# 3 Parameters to control assignment to products

There are several parameters that can be used to control which content can be seen on which products.

| parameter       | Description                                                                                                    |
|-----------------|----------------------------------------------------------------------------------------------------|
| manufacturer_ID | Content that is assigned to a certain "manufacturer" will be displayed for each article of that manufacturer.       |
| program_ID      | Content that is assigned to a certain "program" will be displayed for each article of that program.                 |
| article_number. | Content that is assigned to a certain article will be displayed only for that article.                              |
| language_ID     | Assign a document in various language – documents in german will be displayed only when data language is german.    |
| approval-status | There are two states P – public: anonymous user* A – approved: user that has approval for OFML data by manufacturer |

© EasternGraphics GmbH 2/6

<sup>\*</sup> It is possible to integrate Youtube-Videos. Therefore you need to provide video name and Youtube ID for each video. For detailed information see "README.txt" that you'll find in the template-folder "PRODUCT\_VIDEO".

<sup>\*\*</sup> It is possible to provide a picture and textual information for contact or designer. Please follow the "README.txt" within the respective template-folder.

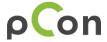

\*NOTE: There are pCon applications, where OFML data is available without approval (e.g. pCon.box for unregistered users or pCon.catalog). The sales content will be public in those cases as well.

## 4 Naming convention for documents

Document names have to follow a specific naming structure containing article-related information that are needed to assign the documents correctly depending on the data structure (manufacturer, program, article number) and to mark, if documents depend on approval or not.

Document names have to follow the following scheme:

```
[approval-status]_[manufacturer_ID]_[program_ID]_[article_number]____{additional text}

Example: P_EGRHOME_CONTENTIORI_ CS60H48___AssemblyInstruction.pdf
```

### To make sales documents available at manufacturer level, provide the manufactuer\_ID:

Typical examples are contact information or an image brochure of the company. Contact information that shall be available for each article belonging to the manufacturer "EGR Home and Living" would be named:

P\_EGRHOME\_ANY\_ANY\_\_\_Contact.json

#### To make sales documents available for a certain program level, provide the respective programr\_ID:

A typical example for such a document can be an assembly instruction. An assembly instruction that shall be available for each article belonging to the container program "contentiori" of the manufacturer "EGR Home and Living" would be named:

 $P\_EGRHOME\_CONTENTIORI\_ANY\_\_Assembly Instruction.pdf$ 

### To make sales documents available for a certain article, provide the respective article\_number:

A typical example for such a document can be product images for that article. Product images that shall be available for the article "CS60H48" belonging to the container program "contentiori" of the manufacturer "EGR Home and Living" would be named:

P\_EGRHOME\_CONTENTIORI\_ CS60H48\_\_\_AssemblyInstruction.pdf

© EasternGraphics GmbH 3/6

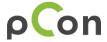

NOTE: manufacturer\_ID has to be defined. If program\_ID and/or article\_number are not relevant write "ANY" instead of a defined program\_ID or article\_number.

#### Set visible document name via "additional text":

For PDF documents, the document name will be provided as document title next to a thumbnail in the pCon apps. In case you want to display a concrete title that does not match the filename, you can use the part {additional text} of the filename. Any {additional text} that follows after 3 underscores will be displayed as document title in the apps.

The documents name that will be displayed for the document "P\_EGRHOME\_CONTENTIORI\_ANY\_\_\_AssemblyInstruction.pdf" will be "AssemblyInstruction".

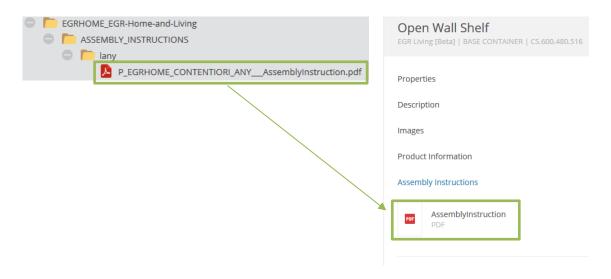

NOTE: Please make sure that file names do not contain spaces, umlauts or special characters.

## 5 Arranging documents in folder structure

Please use the template folder and fill the contents into the respective folders.

To make sales documents available for in a certain category:

The folder structure contains one folder for each of the available standard categories.

To make sales documents available for a certain language:

© EasternGraphics GmbH 4/6

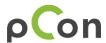

Each category-folder contains language-folders to define language dependencies. Document that shall be displayed for any language, please arrange in folder "lany".

If you want documents to be displayed language-dependent, create a folder for the respective language and arrange the corresponding documents there. Please use the common ISO language abbreviations in lower case. (Example: for German "de"; for French "fr") to name the folder.

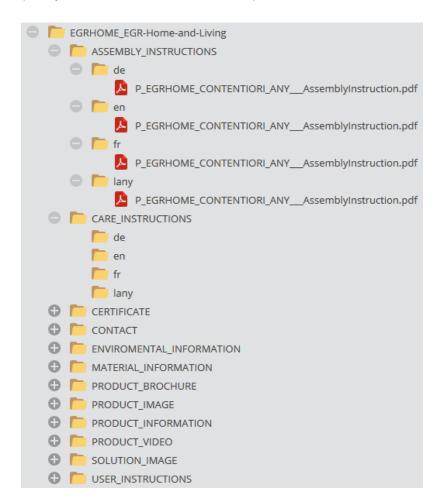

## 6 Provide PIM-content

Please pack the folder into a zip-container or provide a download-link.

Send the package or the link to pi-content@easterngraphics.com.

© EasternGraphics GmbH 5/6

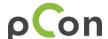

### Legal remarks

© EasternGraphics GmbH | Albert-Einstein-Straße 1 | 98693 Ilmenau | GERMANY

This work (whether as text, file, book or in other form) is copyright. All rights are reserved by EasternGraphics GmbH. Translation, reproduction or distribution of the whole or parts thereof is permitted only with the prior agreement in writing of EasternGraphics GmbH.

EasternGraphics GmbH accepts no liability for the completeness, freedom from errors, topicality or continuity of this work or for its suitability to the intended purposes of the user. All liability except in the case of malicious intent, gross negligence or harm to life and limb is excluded.

All names or descriptions contained in this work may be the trademarks of the relevant copyright owner and as such legally protected. The fact that such trademarks appear in this work entitles no-one to assume that they are for the free use of all and sundry.

© EasternGraphics GmbH 6/6